# **Dragons Luck**

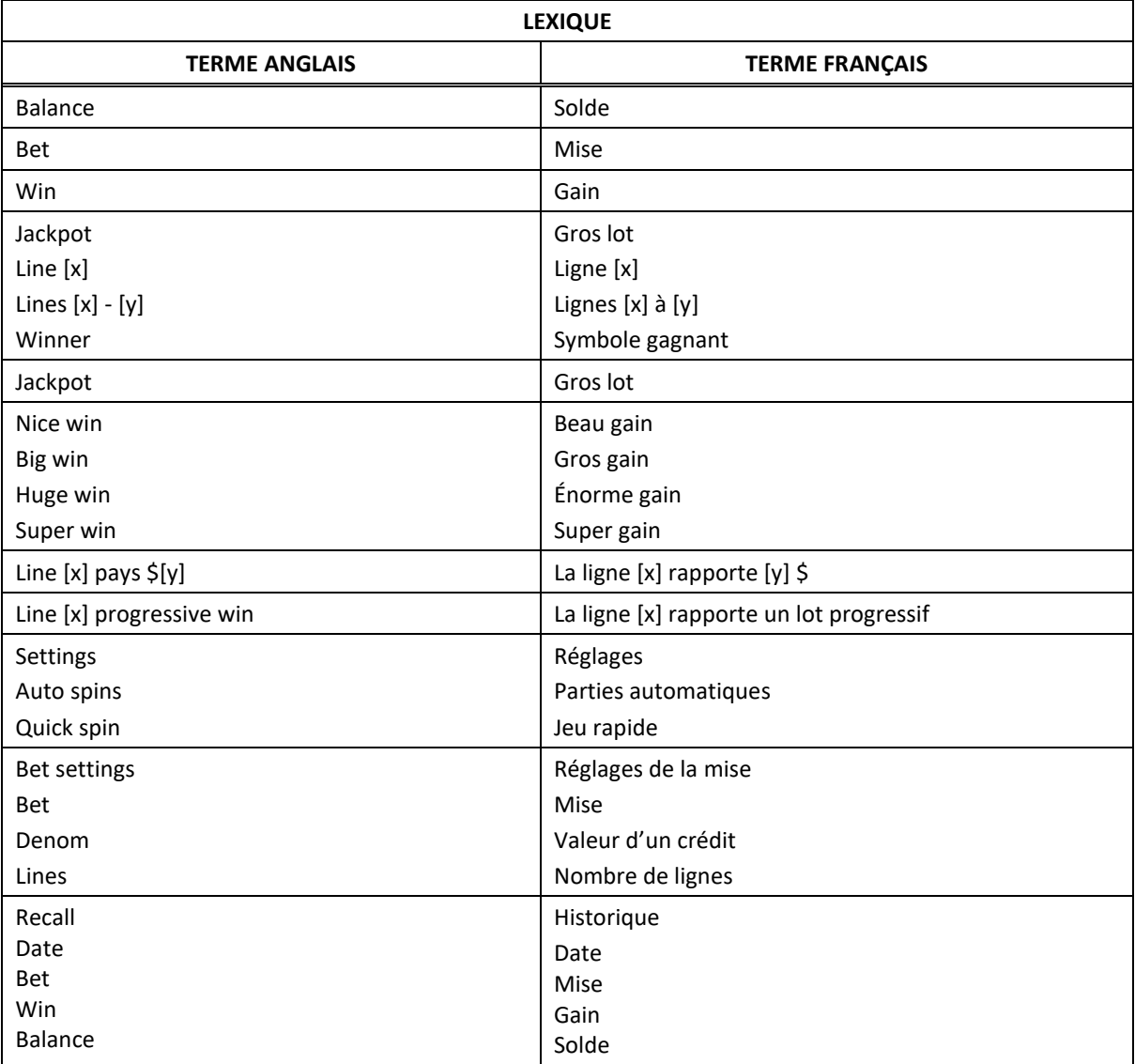

\* Certains boutons, afficheurs ou fonctionnalités pourraient ne pas être présents.

#### **Table de paiement**

- Consultez les écrans d'aide pour voir une représentation graphique de la table de paiement.
- Dans cette représentation graphique : ON PAY LINE [x] AT MAX BET = SUR LA LIGNE DE PAIEMENT [x] LORSQUE LA MISE MAXIMALE EST ENGAGÉE ON PAY LINES  $[x] - [y] = \text{SUR LES LIGNES DE PAIEMENT } [x] \text{ À } [y]$ ANY MIX OF DRAGONS = TOUTE COMBINAISON DE SYMBOLES DRAGON TIER  $[x]$  = NIVEAU  $[x]$ MAX VALUE :  $\zeta[x]$  = VALEUR MAXIMALE : [x]  $\zeta$ ANY THREE = TOUTE COMBINAISON DE TROIS SYMBOLES
- Tous les lots sont affichés en crédits, à l'exception des lots progressifs.

#### **Symboles multiplicateurs fixes**

- Les multiplicateurs multiplient les gains des combinaisons gagnantes, à l'exception des lots progressifs.
- Deux symboles multiplicateurs ou plus apparaissant sur une même ligne de paiement se multiplient entre eux, et le gain de la combinaison gagnante est multiplié par le produit obtenu.
- Le multiplicateur maximal est de 45.
- Le multiplicateur de 2 peut apparaître sur les symboles 777, 77 et 7.
- Le multiplicateur de 3 peut apparaître sur les symboles 7, Bar double et Bar simple.
- Le multiplicateur de 5 peut apparaître sur les symboles 777, 77 et Bar double.

#### **Symboles Dragon rouge et Dragon bleu**

 Les symboles Dragon rouge et Dragon bleu sont frimés et remplacent les symboles 7 et Bar, à l'exception des multiplicateurs, pour former des combinaisons gagnantes.

#### **Lots progressifs**

- Certaines combinaisons gagnantes accordent des lots progressifs.
- Les symboles pouvant accorder des lots progressifs doivent apparaître sur une ligne de paiement active pour accorder un lot progressif.
- Trois symboles Dragon rouge apparaissant sur la ligne de paiement 9 accordent le lot progressif du premier niveau.
- Trois symboles Dragon rouge apparaissant sur les lignes de paiement 1 à 8 accordent le lot progressif du deuxième niveau.
- Trois symboles Dragon bleu apparaissant sur n'importe quelle ligne de paiement accordent le lot progressif du troisième niveau.
- Trois symboles Dragon de n'importe quelle couleur apparaissant sur n'importe quelle ligne de paiement accordent le lot progressif du niveau le moins élevé.
- Les lots progressifs sont financés par un pourcentage de chacune des mises.

#### **Lignes de paiement**

Consultez les écrans d'aide pour voir une représentation graphique des lignes de paiement.

## **Renseignements supplémentaires**

### **Boutons du jeu principal**

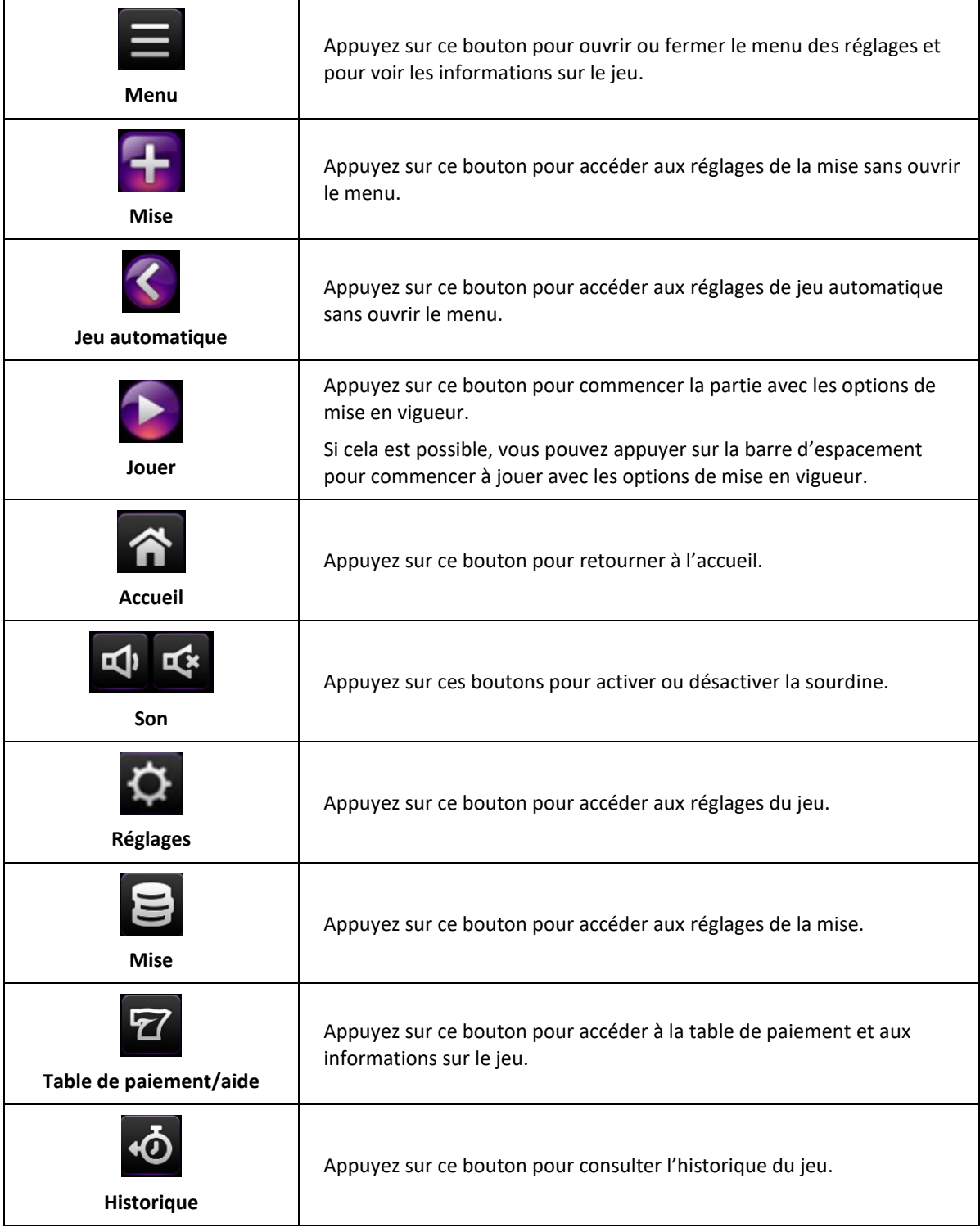

- Le jeu prendra automatiquement fin après 24 à 48 heures si vous quittez une partie non complétée.
- Les symboles des combinaisons gagnantes doivent apparaître sur des cylindres adjacents, à partir du cylindre à l'extrême gauche.
- Tous les symboles des combinaisons gagnantes doivent apparaître sur des lignes actives.
- Les gains obtenus sur des lignes actives différentes sont additionnés.
- Seul le lot le plus élevé de chaque combinaison gagnante est accordé.
- Toute utilisation inappropriée et toute défectuosité annulent jeux et paiements.
- Les gains sont payés conformément à la table de paiement, disponible dans les écrans d'aide du jeu.
- Toute partie en cours depuis plus de 24 heures sera complétée et le lot correspondant, s'il y a lieu, sera déposé dans le compte.
- Le taux de retour théorique de ce jeu varie de 96,44 % à 97,95 %.